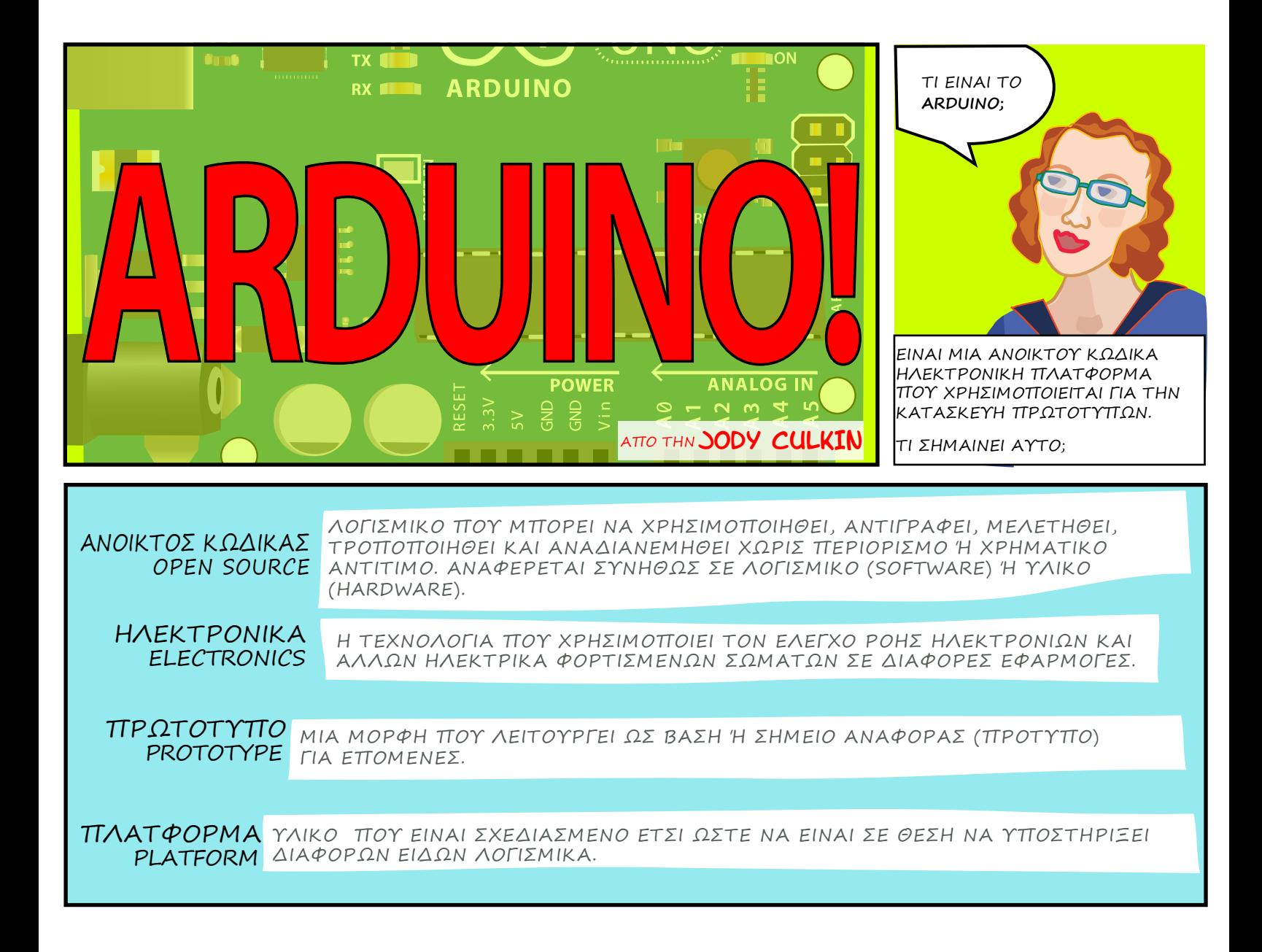

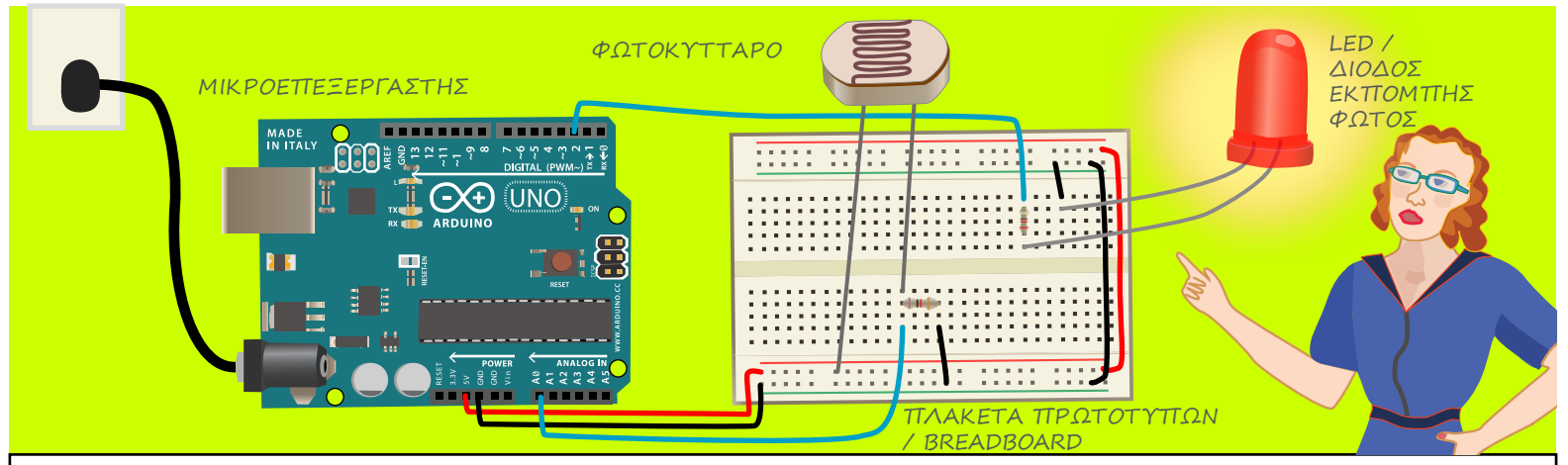

ΕΝΑ ARDUINO ΠΕΡΙΕΧΕΙ ΕΝΑ **ΜΙΚΡΟΤΣΙΠ**, ΔΗΛΑΔΗ ΕΝΑΝ ΠΟΛΥ ΜΙΚΡΟ ΥΠΟΛΟΓΙΣΤΗ ΠΟΥ ΜΠΟΡΟΥΜΕ ΝΑ ΠΡΟΓΡΑΜΜΑΤΙΣΟΥΜΕ. ΣΕ ΑΥΤΟ ΣΥΝΔΕΟΝΤΑΙ ΣΕΝΣΟΡΕΣ ΠΟΥ ΔΕΧΟΝΤΑΙ ΕΞΩΤΕΡΙΚΑ ΕΡΕΘΙΣΜΑΤΑ (ΓΙΑ ΠΑΡΑΔΕΙΓΜΑ ΤΟ ΠΟΣΟ ΦΩΣ ΥΠΑΡΧΕΙ ΣΕ ΕΝΑ ΔΩΜΑΤΙΟ) ΚΑΙ ΜΠΟΡΕΙ ΝΑ ΚΑΘΟΡΙΣΕΙ ΤΟΝ ΤΡΟΠΟ ΜΕ ΤΟΝ ΟΠΟΙΟ ΑΛΛΑ ΑΝΤΙΚΕΙΜΕΝΑ ΑΝΤΙΔΡΟΥΝ ΣΕ ΑΥΤΑ (ΟΤΑΝ ΣΤΟ ΔΩΜΑΤΙΟ ΣΚΟΤΕΙΝΙΑΖΕΙ ΑΝΑΒΕΙ ΕΝΑ ΦΩΣ).

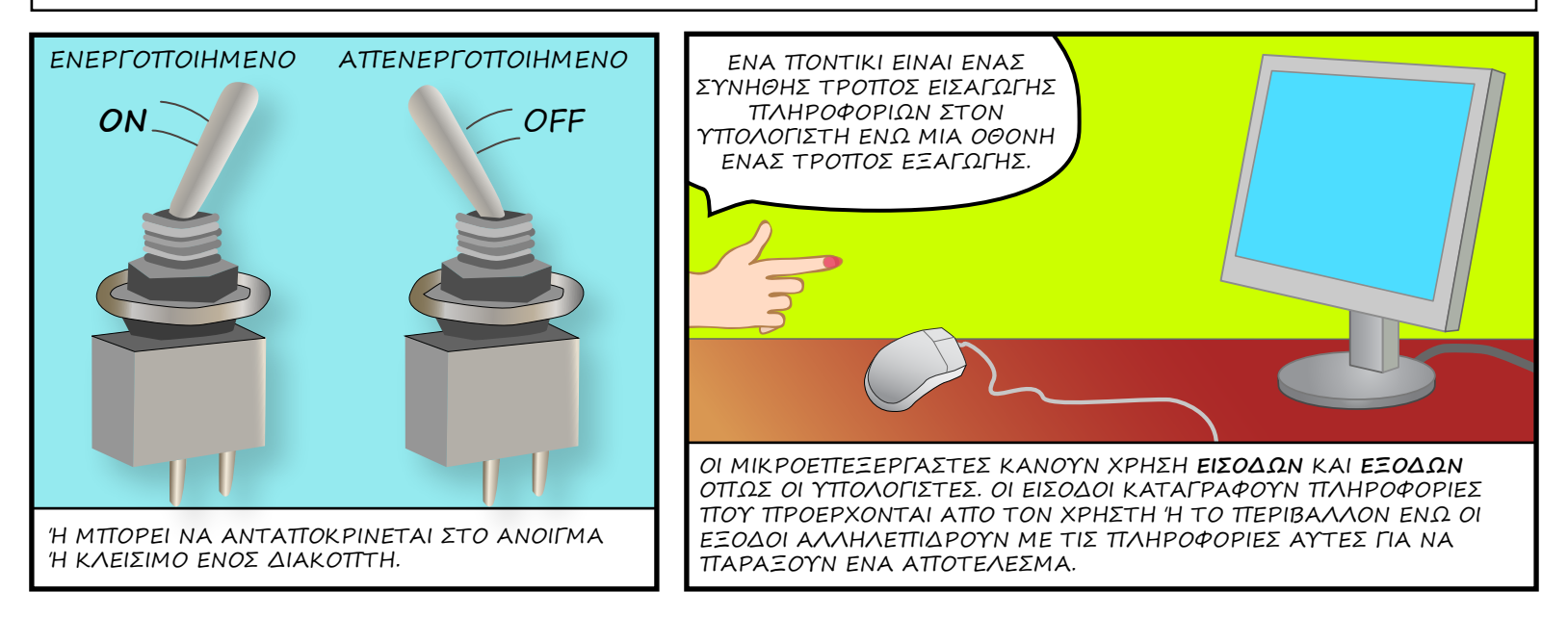

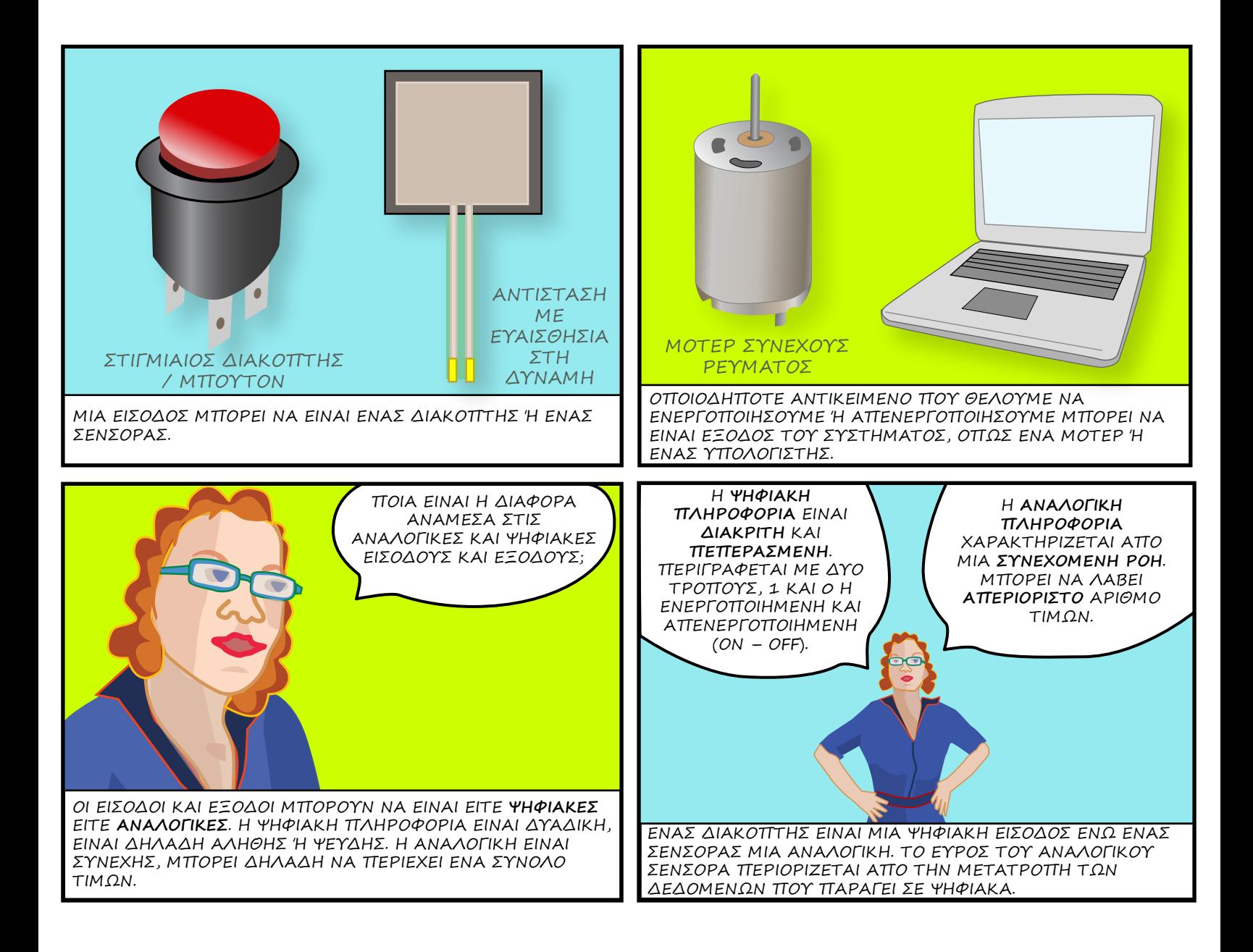

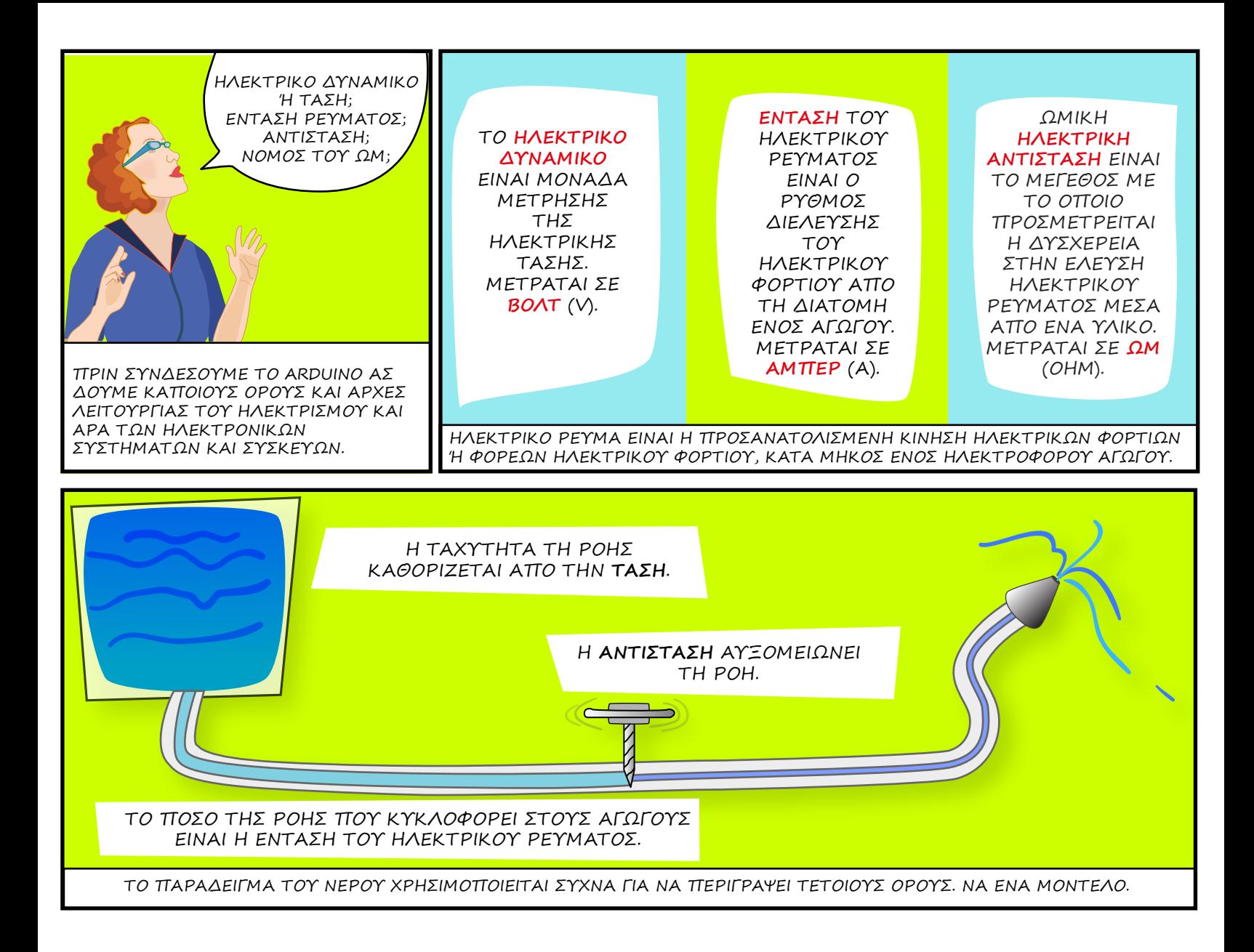

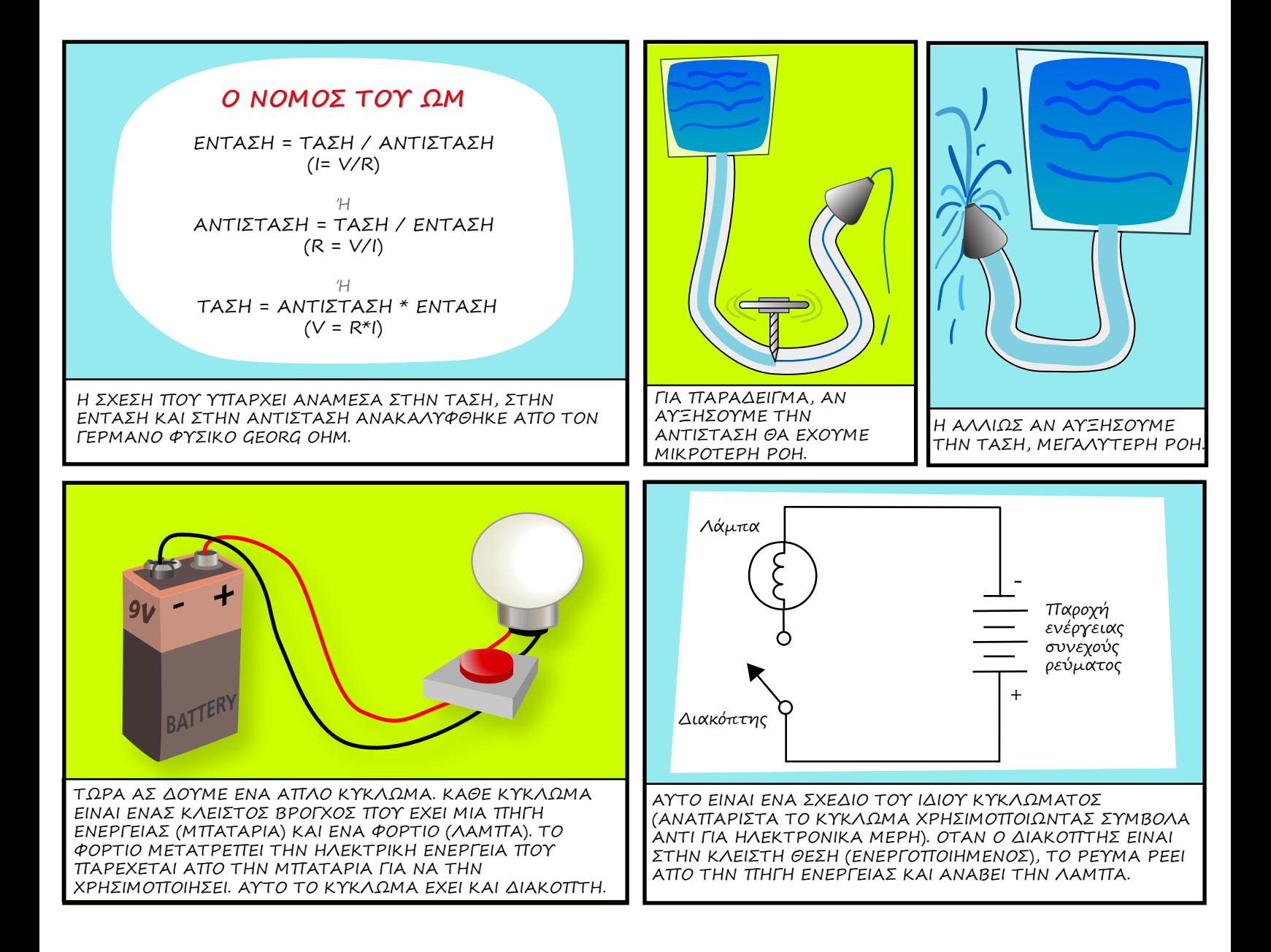

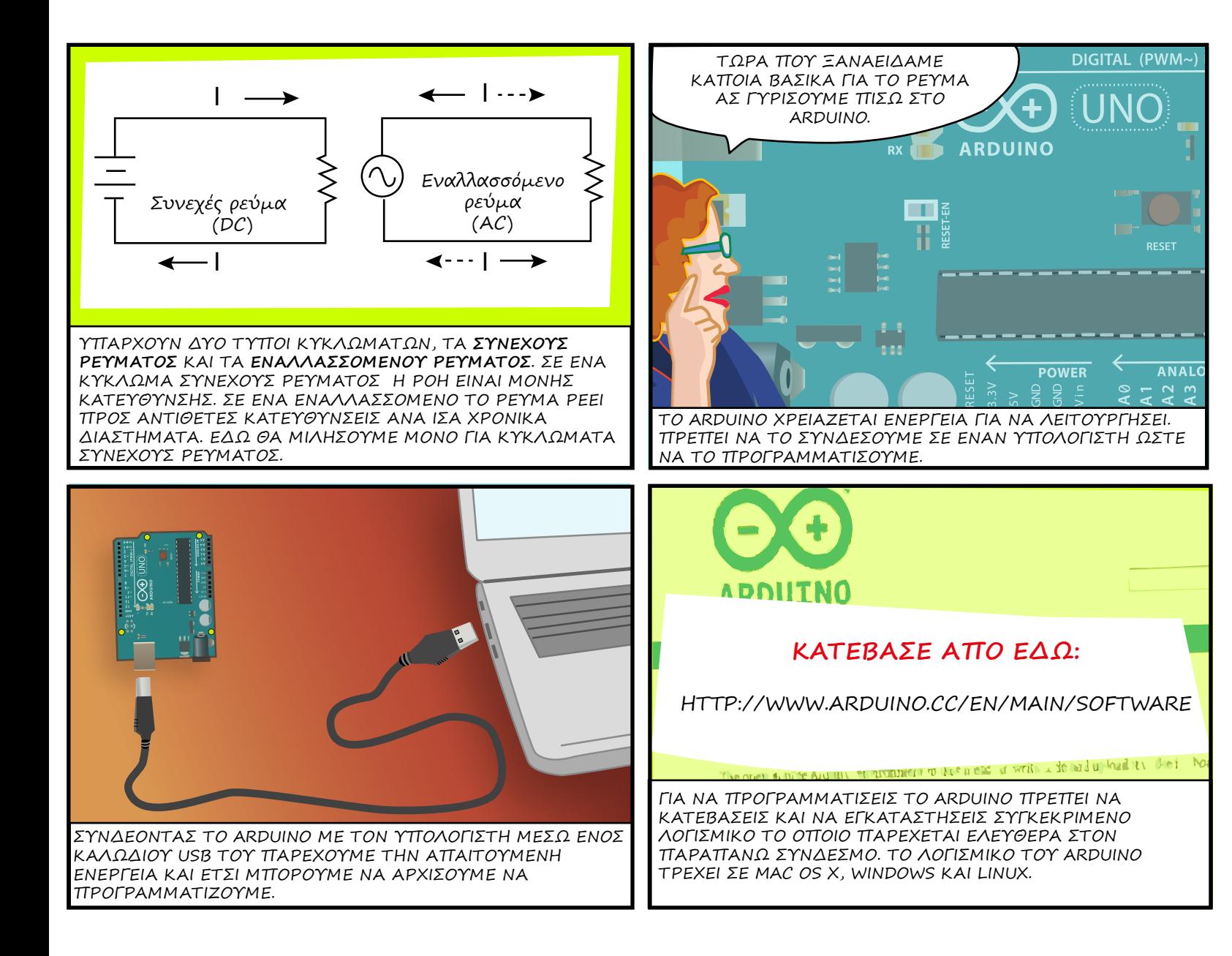

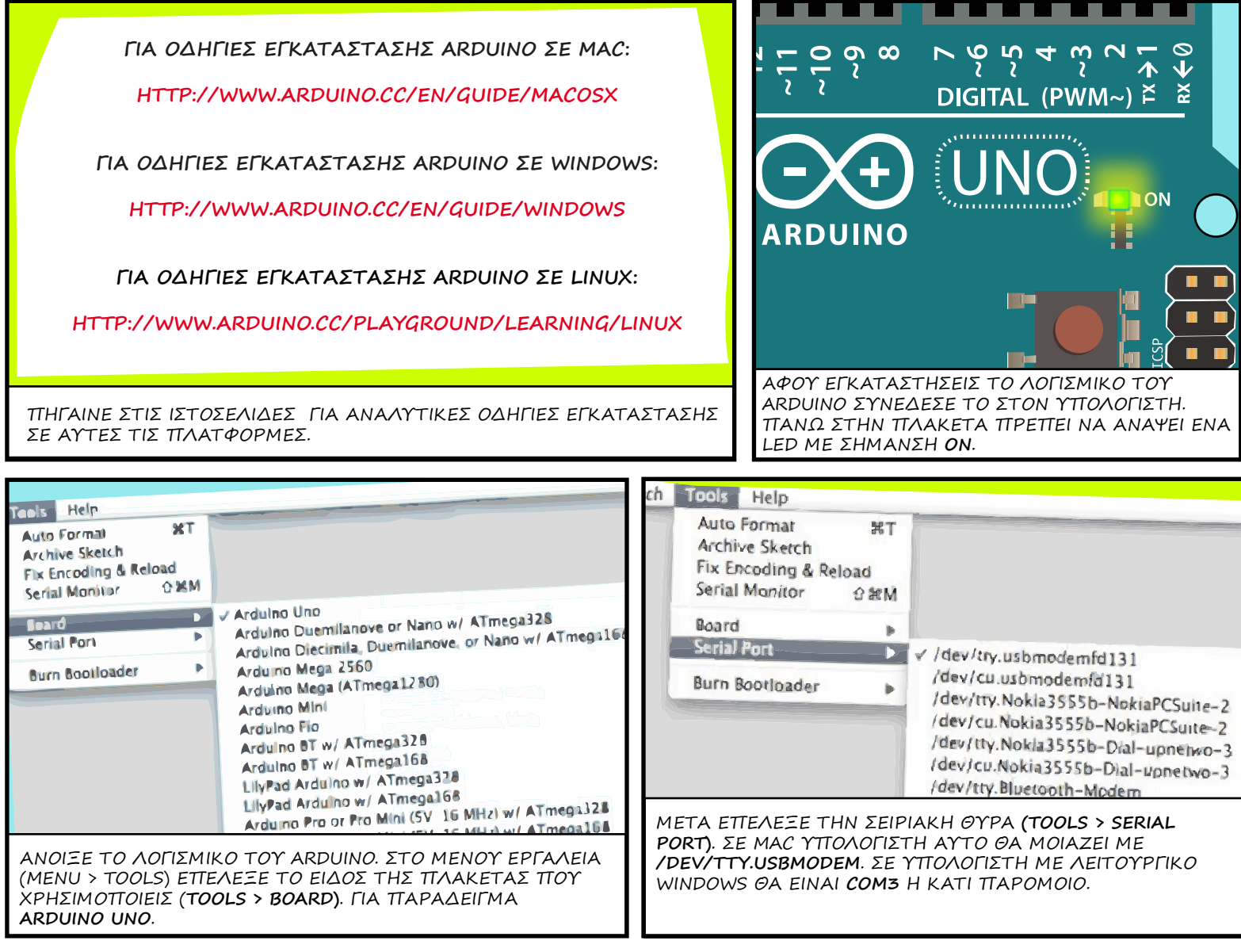

ΤΙ ΕΙΝΑΙ ΤΟ ΟΛΟΚΛΗΡΩΜΕΝΟ ΠΕΡΙΒΑΛΛΟΝ ΑΝΑΠΤΥΞΗΣ (INTEGRATED DEVEL-OPMENT ENVIRON-MENT / IDE); ΟΤΑΝ ΚΑΤΕΒΑΖΕΙΣ ΤΟ ΛΟΓΙΣΜΙΚΟ ΤΟΥ ARDUINO ΚΑΤΕΒΑΖΕΙΣ ΕΝΑ IDE. ΑΥΤΟ

ΣΥΝΔΥΑΖΕΙ ΕΝΑ ΕΠΕΞΕΡΓΑΣΤΗ ΠΗΓΑΙΟΥ ΚΩΔΙΚΑ (TEXT EDITOR), ΕΝΑΝ ΜΕΤΑΓΛΩΤΤΙΣΤΗ (COMPILER) ΚΑΙ ΑΛΛΑ ΕΡΓΑΛΕΙΑ ΠΟΥ ΒΟΗΘΑΝΕ ΤΟΥΣ ΠΡΟΓΡΑΜΜΑΤΙΣΤΕΣ ΣΤΗΝ ΑΝΑΠΤΥΞΗ ΠΡΟΓΡΑΜΜΑΤΩΝ.

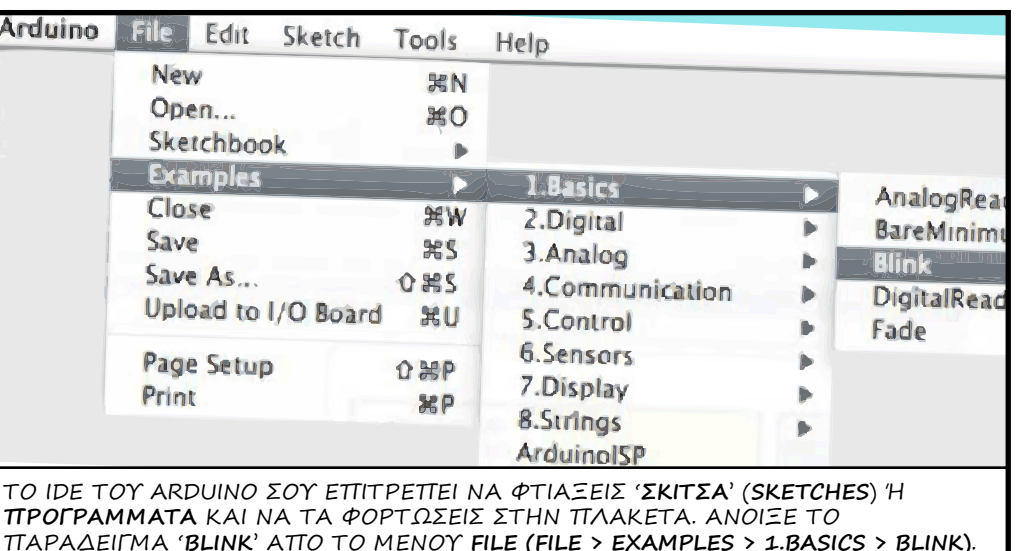

미예의원님  $\Box$ <u>ခ</u><br>၁၁  $\mathsf{m} \mathsf{N} \mathsf{m} \mathsf{S} \mathsf{m} \mathsf{S}$ **7654** 画 int ledPin  $= 13$ ;  $\overline{\alpha}$  $\triangleleft$ **DIGITAL** void setup() { **ΚΟΥΜΠΙ UPLOAD** pinMode(ledPin, OUTPUT ); } **TXI** ١Ō OUTPUT void loop() { **ARDUINO** RX **THE** ΓΙΑ ΤΗΣ ΤΗΝ ΑΠΑΙΑ ΤΗ ΠΑΤΑ ΤΟ ΠΑΤΑ ΤΟ ΠΑΙ<br>ΓΙΑ ΝΑ ΦΟΡΤΩΣΕΙΣ ΤΟ ΣΚΙΤΣΟ ΣΤΗΝ ΠΛΑΚΕΤΑ ΠΑΤΑ ΤΟ } ΚΟΥΜΠΙ UPLOAD ΠΟΥ ΒΡΙΣΚΕΤΑΙ ΣΤΗ ΣΕΙΡΑ ΜΕ ΤΑ ΚΟΥΜΠΙΑ ΣΤΟ ΠΑΝΩ ΜΕΡΟΣ ΤΟΥ ΠΑΡΑΘΥΡΟΥ. ΣΤΟ ΚΑΤΩ m ΜΕΡΟΣ ΤΟΥ ΘΑ ΕΜΦΑΝΙΣΤΟΥΝ ΚΑΠΟΙΑ ΜΗΝΥΜΑΤΑ ΚΑΙ ΣΤΟ ΤΕΛΟΣ ΘΑ ΔΕΙΣ ΤΗ ΦΡΑΣΗ DONE UPLOADING ΠΟΥ ΤΟ LED ΣΤΗ ΘΕΣΗ (PIN) 13 ΤΗΣ ΠΛΑΚΕΤΑΣ ΤΟΥ ARDUINO ΘΑ ΣΗΜΑΙΝΕΙ ΟΤΙ ΤΟ ΣΚΙΤΣΟ ΣΟΥ ΦΟΡΤΩΘΗΚΕ ΕΠΙΤΥΧΩΣ. ΑΡΧΙΣΕΙ ΝΑ ΑΝΑΒΟΣΒΗΝΕΙ.

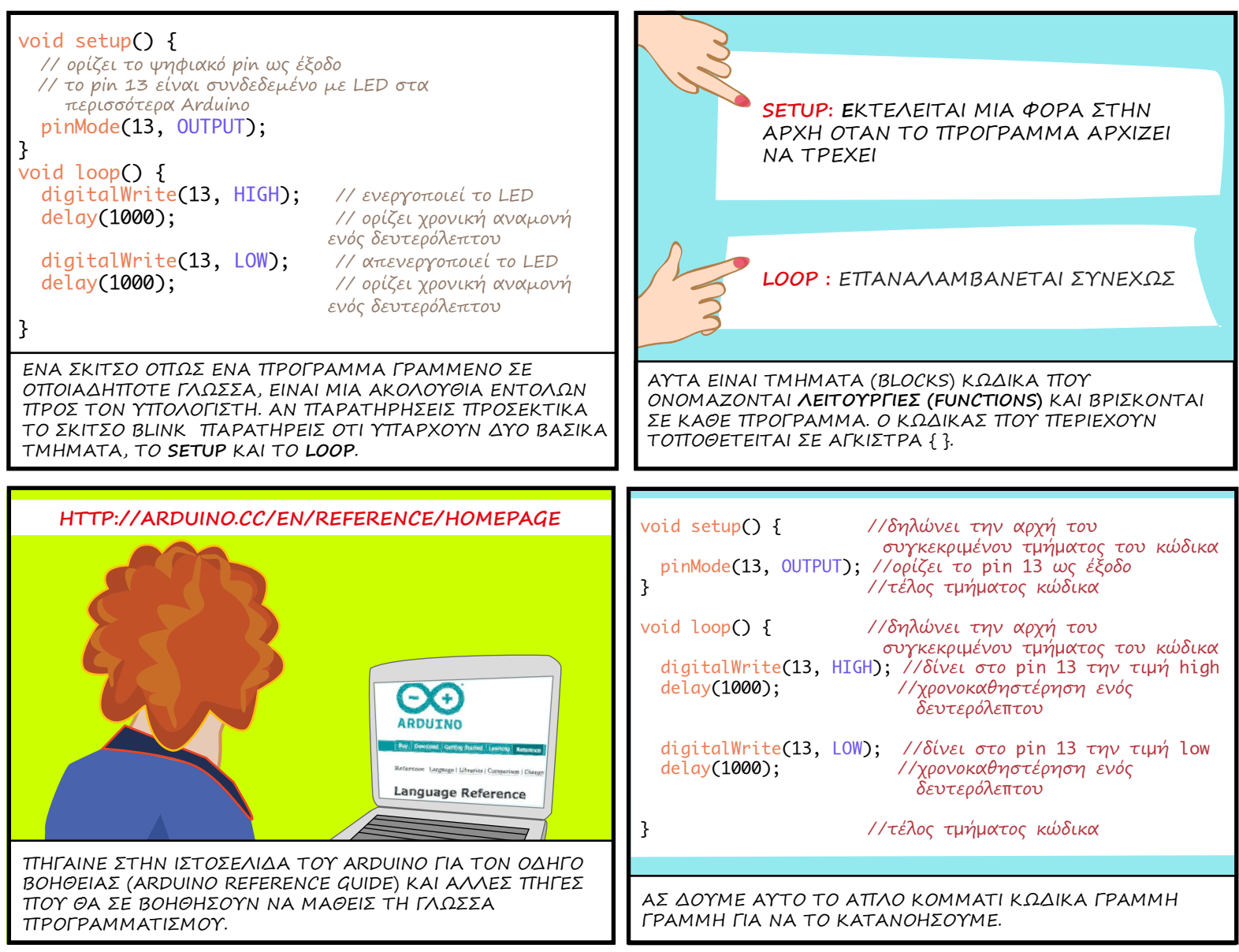

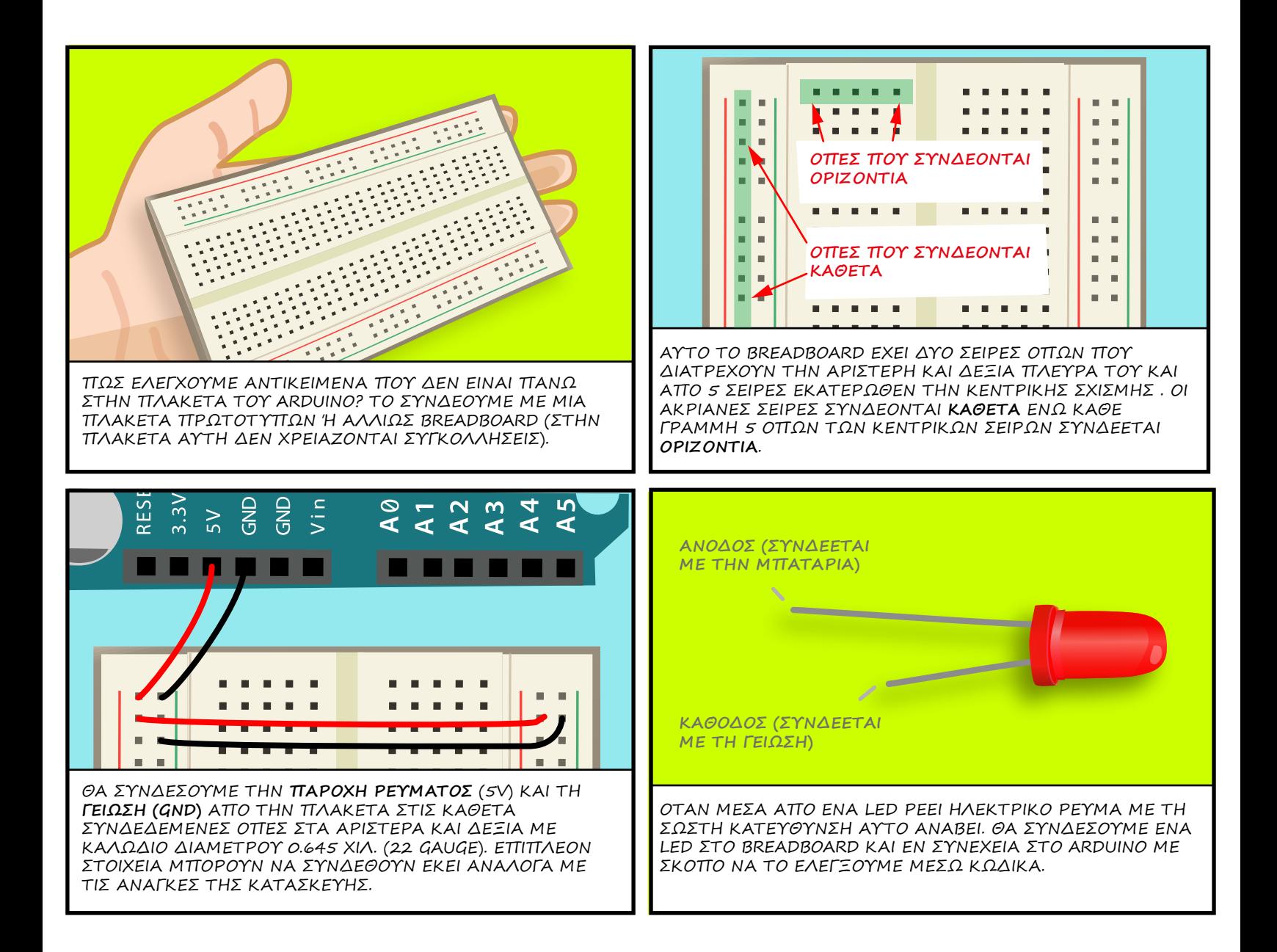

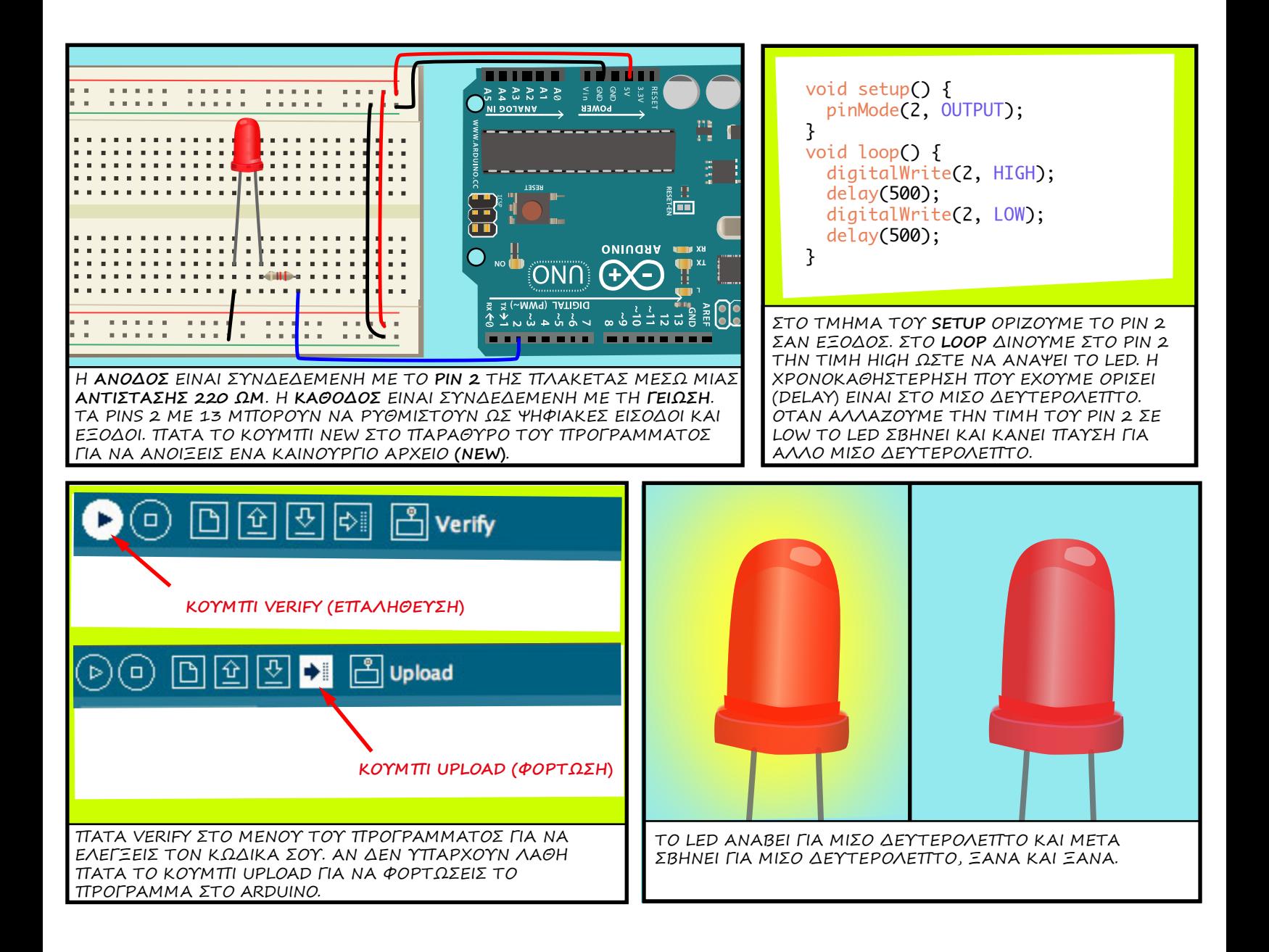

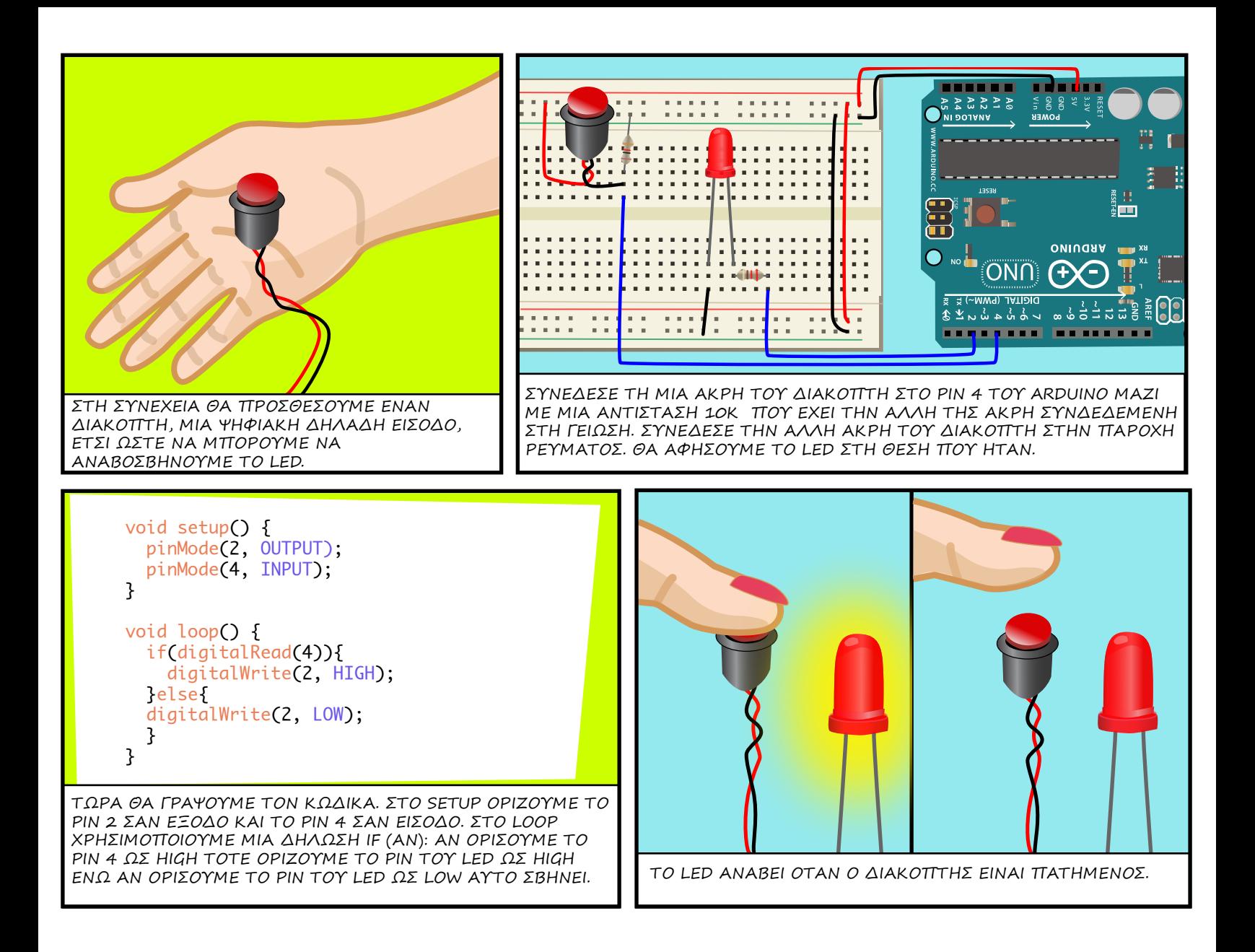

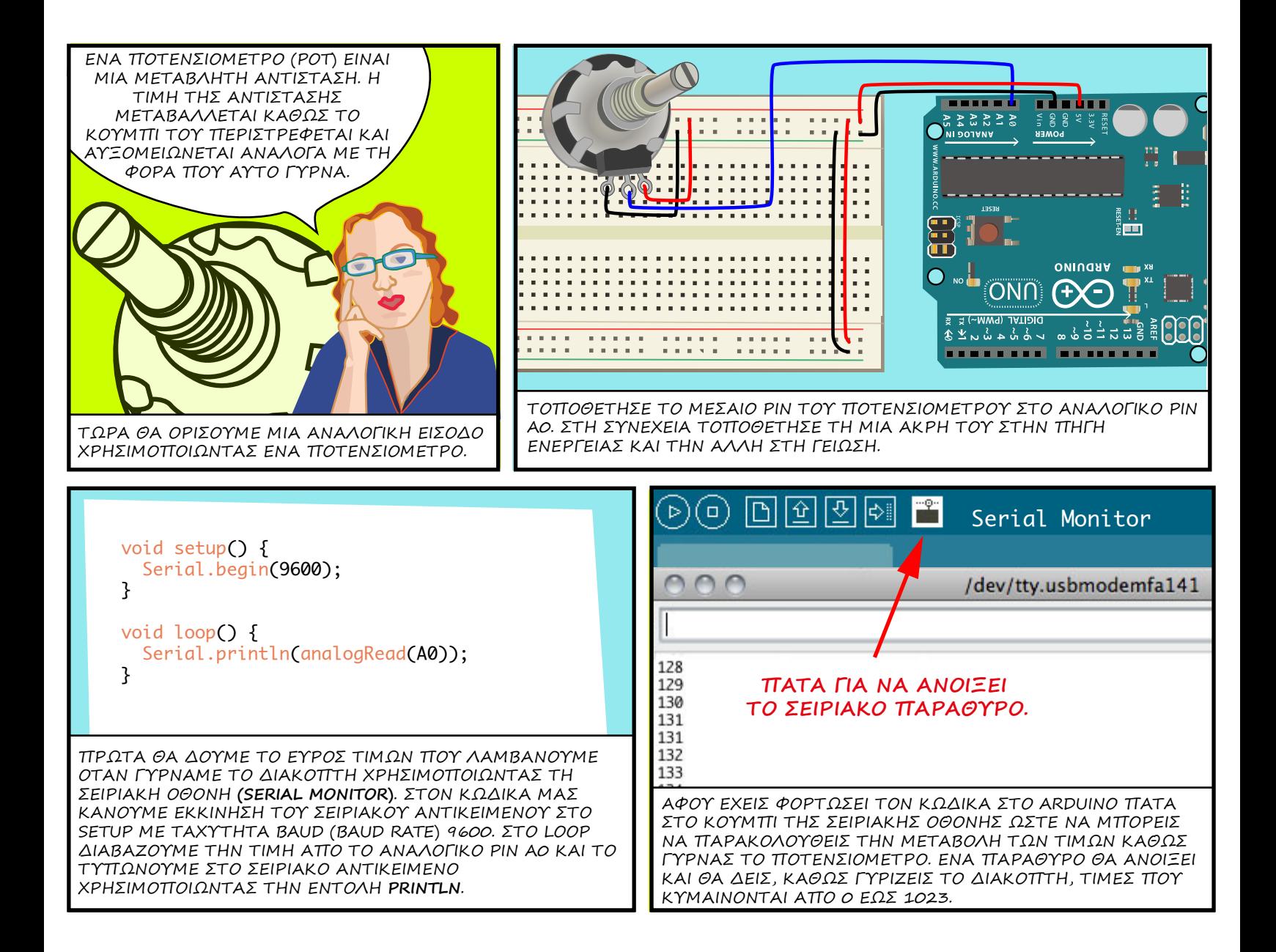

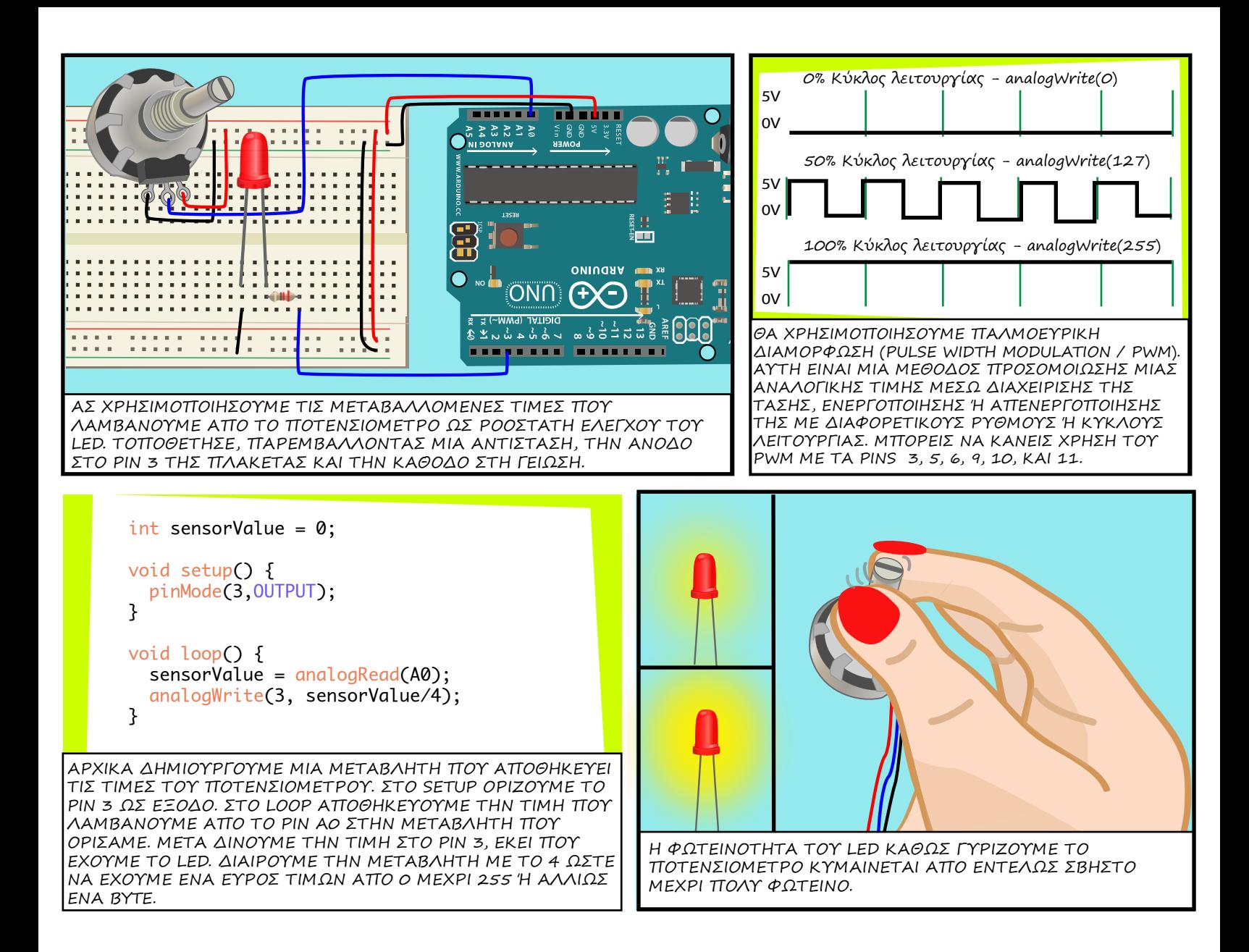

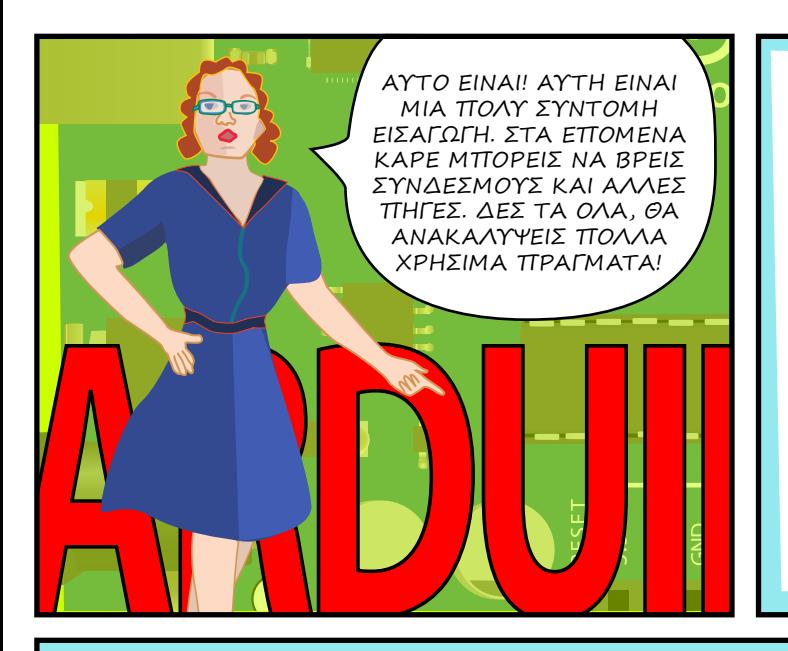

# **ΧΡΗΣΙΜΟΙ ΣΥΝΔΕΣΜΟΙ**

#### **ΛΟΓΙΣΜΙΚΟ**

 ΛΗΨΗ ΛΟΓΙΣΜΙΚΟΥ HTTP://WWW.ARDUINO.CC/EN/MAIN/SOFTWARE ΟΔΗΓΟΣ ΓΛΩΣΣΑΣ ΠΡΟΓΡΑΜΜΑΤΙΣΜΟΥ HTTP://ARDUINO.CC/EN/REFERENCE/HOMEPAGE

### **ΠΡΟΜΗΘΕΙΕΣ**

 SPARKFUN ELECTRONICS HTTP://WWW.SPARKFUN.COM/ ADAFRUIT INDUSTRIES HTTP://ADAFRUIT.COM/ MAKER SHED HTTP://WWW.MAKERSHED.COM/ JAMECO ELECTRONICS HTTP://WWW.JAMECO.COM/

## **ΔΙΑΔΙΚΤΥΑΚΑ ΜΑΘΗΜΑΤΑ**

 ΜΑΘΗΜΑΤΑ ΑΠΟ ΤΗΝ ΙΣΤΟΣΕΛΙΔΑ ΤΟΥ ARDUINO HTTP://WWW.ARDUINO.CC/EN/TUTORIAL/HOMEPAGE LADY ADA

 HTTP://WWW.LADYADA.NET/LEARN/ARDUINO/ INSTRUCTABLES

 HTTP://WWW.INSTRUCTABLES.COM/TAG/TYPE-ID/ CATEGORY-TECHNOLOGY/CHANNEL-ARDUINO/

### **ΒΙΒΛΙΑ**

 GETTING STARTED WITH ARDUINO BY MASSIMO BANZI MAKING THINGS TALK: USING SENSORS, NETWORKS, AND ARDUINO TO SEE, HEAR, AND FEEL YOUR WORLD BY TOM IGOE

 PHYSICAL COMPUTING: SENSING AND CONTROLLING THE PHYSICAL WORLD WITH COMPUTERS BY DAN O'SULLIVAN & TOM IGOE

ARDUINO COOKBOOK BY MICHAEL MARGOLIS

## ΟΛΗ Η ΕΙΚΟΝΟΓΡΑΦΗΣΗ ΚΑΙ ΤΑ ΚΕΙΜΕΝΑ ΑΠΟ ΤΗΝ **JODY CULKIN**, ΓΙΑ ΠΕΡΙΣΣΟΤΕΡΕΣ ΠΛΗΡΟΦΟΡΙΕΣ: JODYCULKIN.COM

ΠΟΛΛΑ ΕΥΧΑΡΙΣΤΩ ΣΤΟΥΣ TOM IGOE, MARIANNE PETIT, CALVIN REID, ΤΟ ΠΡΟΣΩΠΙΚΟ ΣΤΟ INTERACTIVE TELECOMMUNICATIONS PROGRAM ΣΤΟ NYU, ΕΙΔΙΚΑ ΤΟΥΣ DAN O'SULLIVAN, DANNY ROZIN AND RED BURNS. ΕΥΧΑΡΙΣΤΩ ΤΟΥΣ CINDY KARASEK, CHRIS STEIN, SARAH TEITLER, KATHY GONCHAROV & ZANNAH MARSH.

ΕΠΙΣΗΣ ΠΟΛΛΑ ΕΥΧΑΡΙΣΤΩ ΣΤΗΝ ΟΜΑΔΑ ΤΟΥ ARDUINO ΠΟΥ ΜΑΣ ΠΑΡΕΧΟΥΝ ΑΥΤΗ ΤΗΝ ΙΣΧΥΡΗ ΚΑΙ ΕΥΕΛΙΚΤΗ ΠΛΑΤΦΟΡΜΑ ΑΝΟΙΚΤΟΥ ΚΩΔΙΚΑ.

ΚΑΙ ΤΕΛΟΣ ΕΝΑ ΕΥΧΑΡΙΣΤΩ ΣΤΗΝ ΖΩΝΤΑΝΗ, ΕΝΕΡΓΗ ΚΑΙ ΣΥΝΕΧΩΣ ΑΝΑΠΤΥΣΣΟΜΕΝΗ ΚΟΙΝΟΤΗΤΑ ΤΟΥ ARDUINO.

ΤΟ 'ΕΙΣΑΓΩΓΗ ΣΤΟ ARDUINO' ΑΠΟ ΤΗΝ JODY CULKIN ΕΧΕΙ ΕΚΔΟΘΕΙ ΜΕ ΑΔΕΙΑ CREATIVE COMMONS - ΑΝΑΦΟΡΑ ΔΗΜΙΟΥΡΓΟΥ - ΜΗ ΕΜΠΟΡΙΚΗ ΧΡΗΣΗ - ΠΑΡΟΜΟΙΑ ΔΙΑΝΟΜΗ 3.0 ΜΗ ΕΙΣΑΓΟΜΕΝΟ.

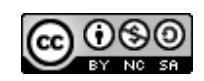